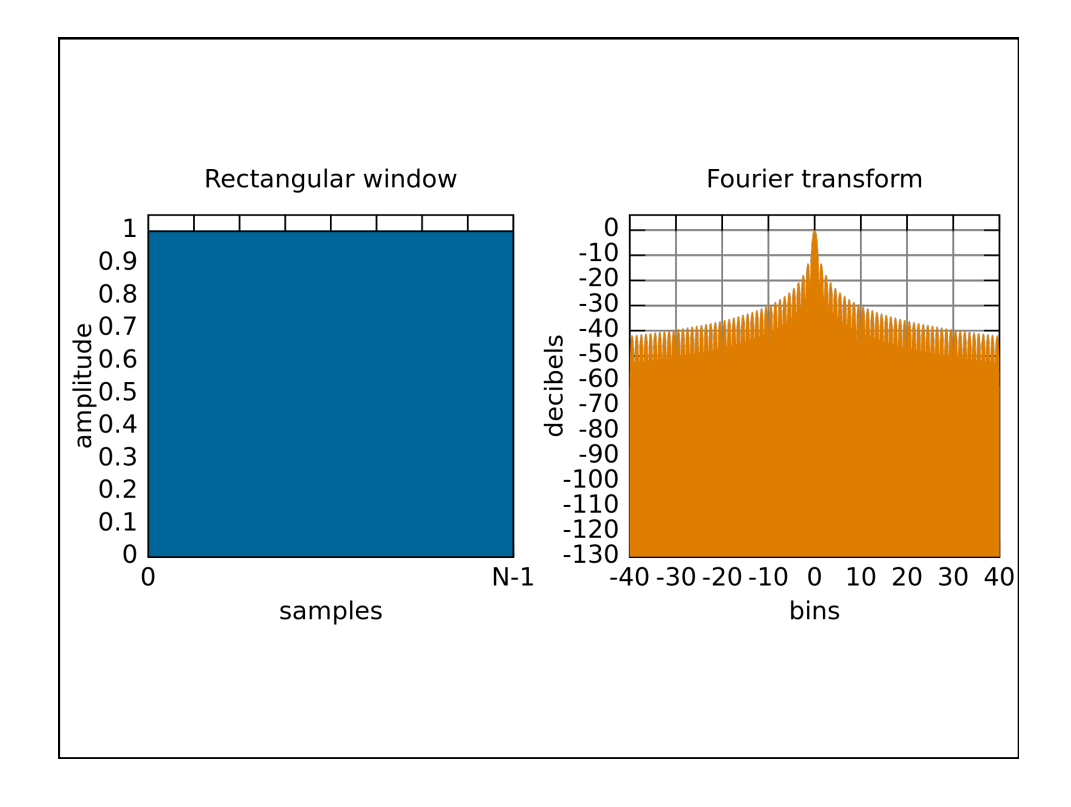

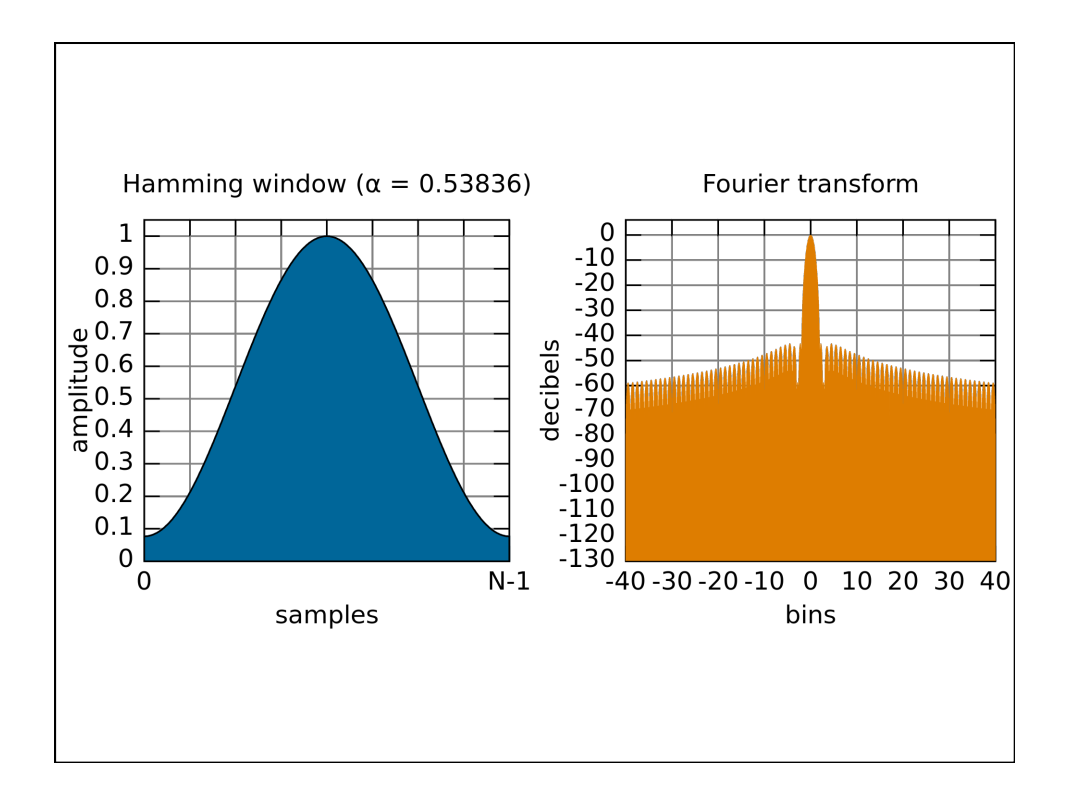

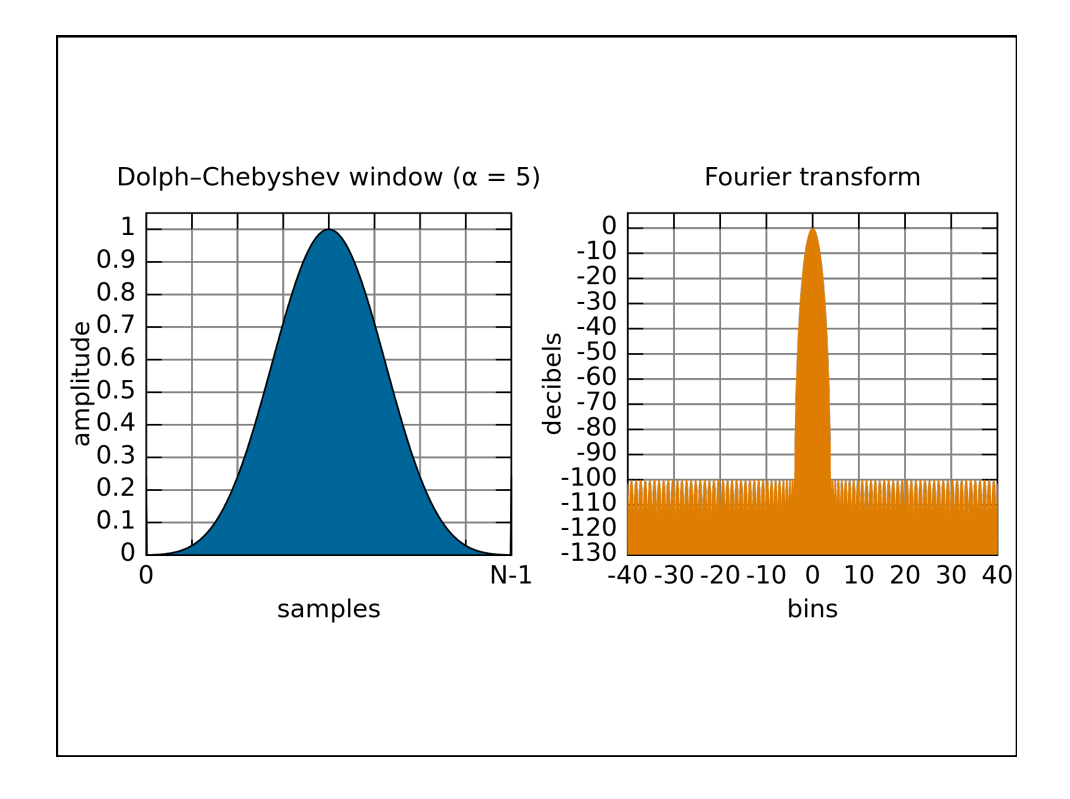

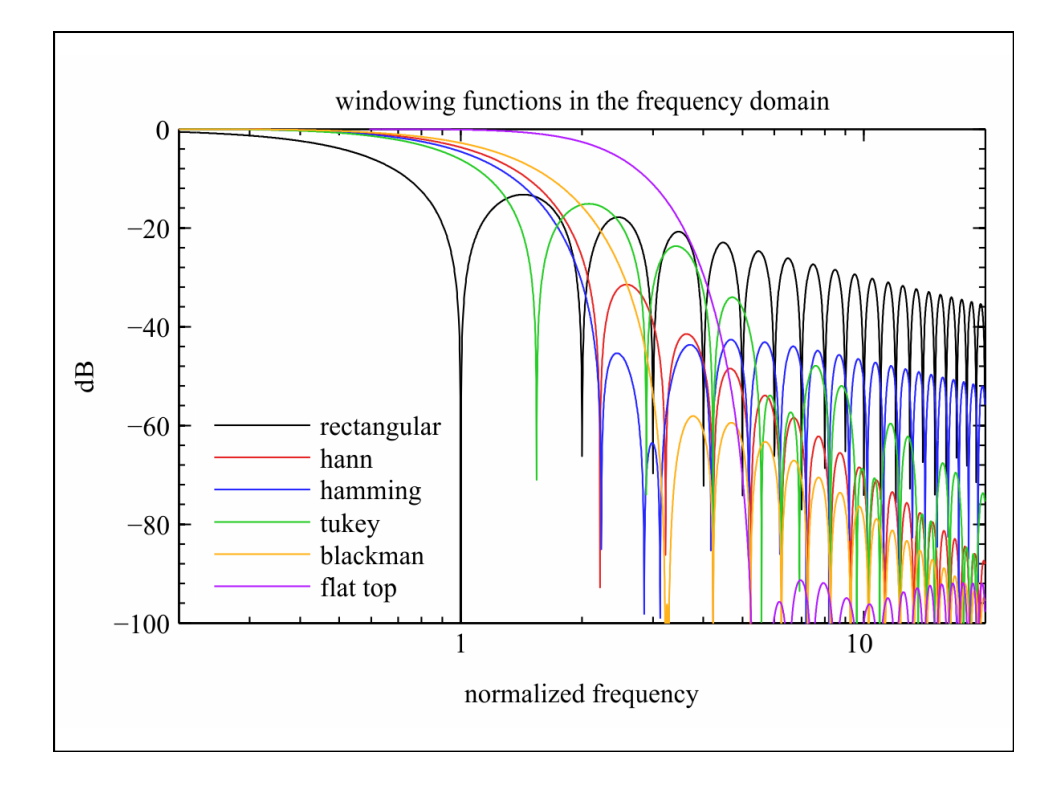

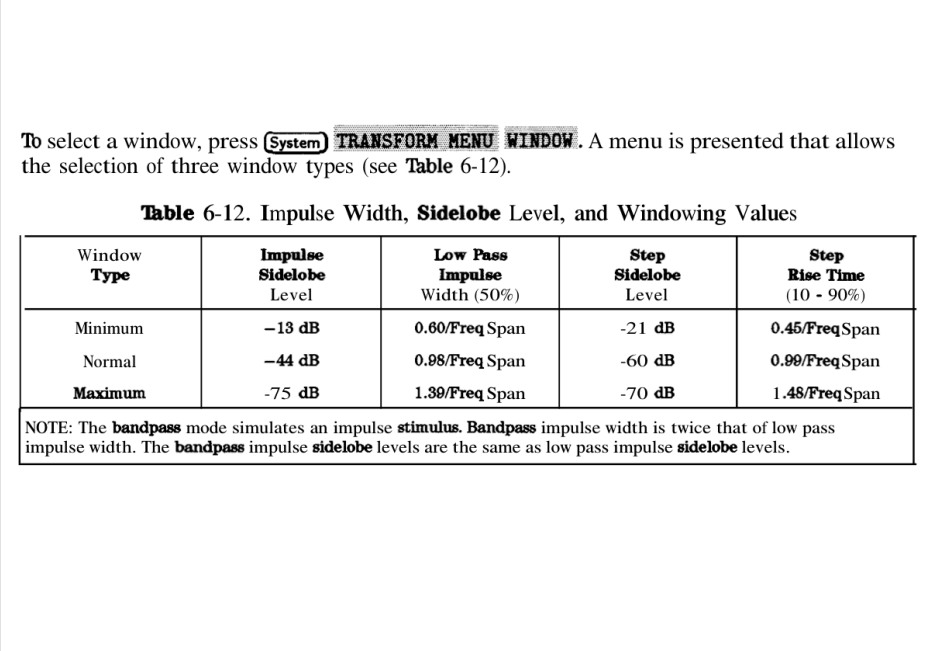

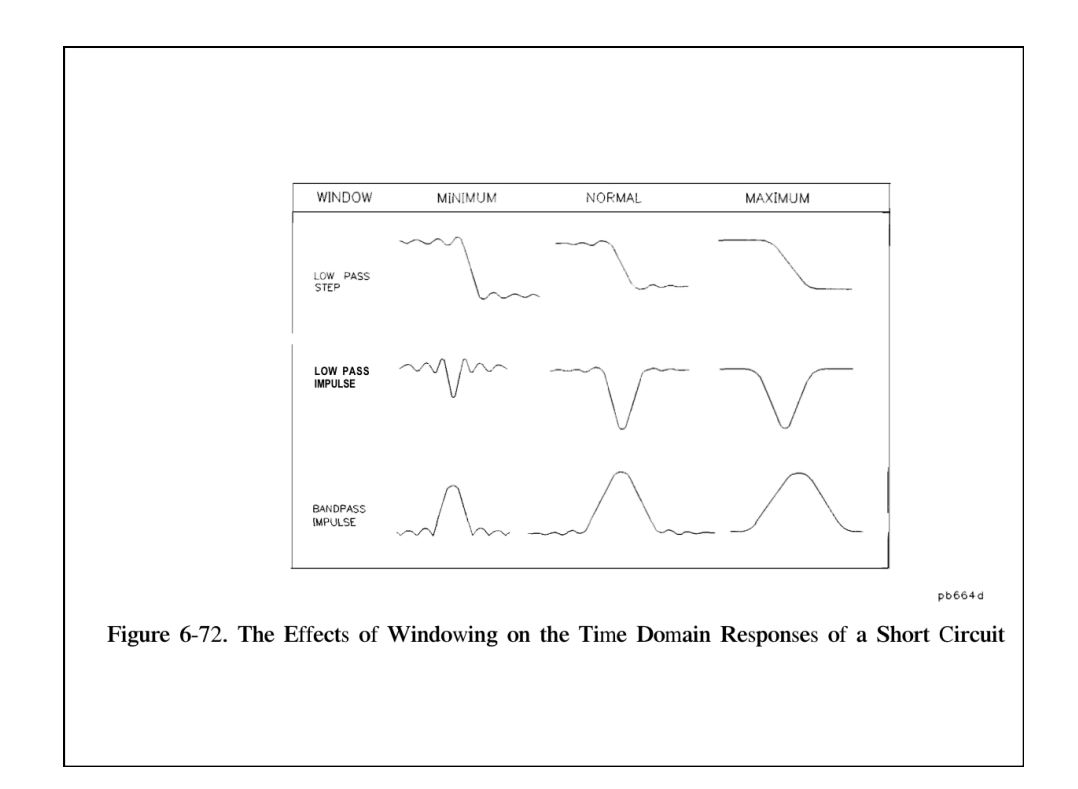

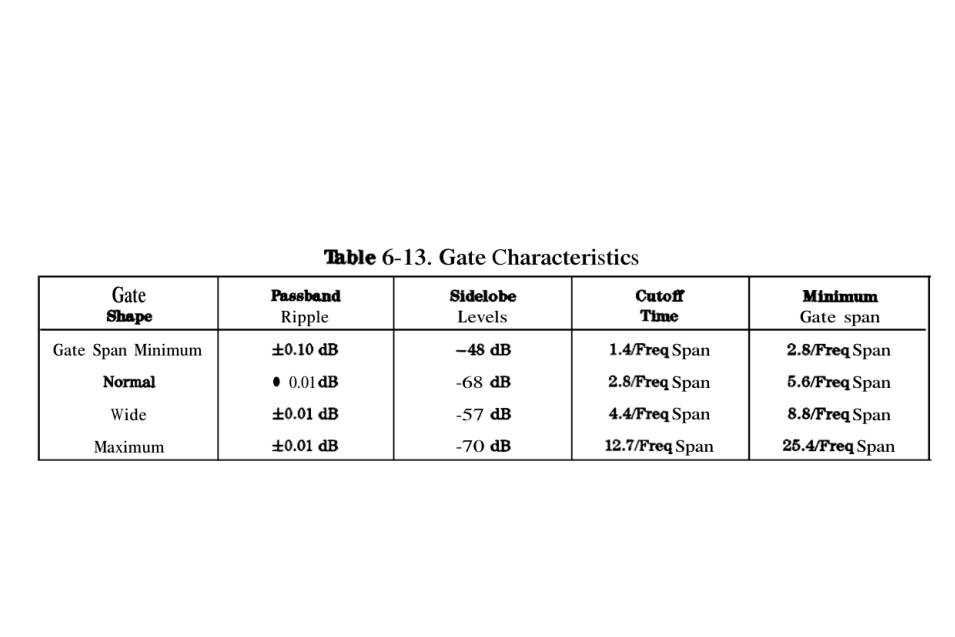

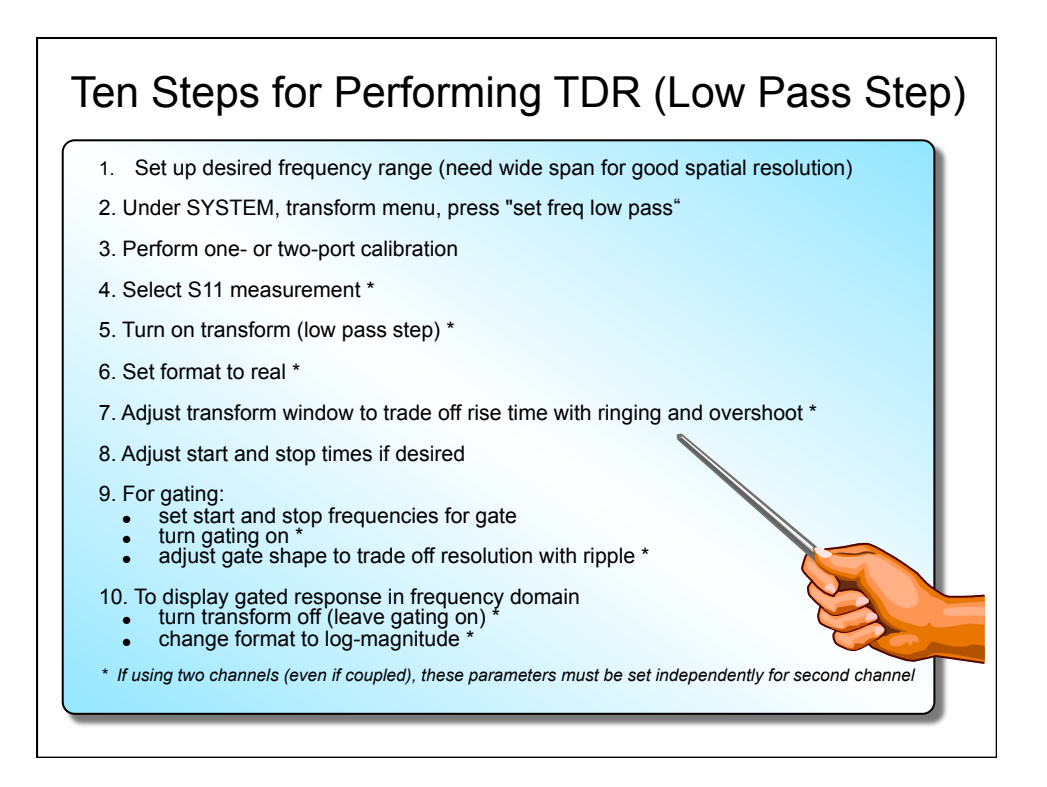

08/10/15

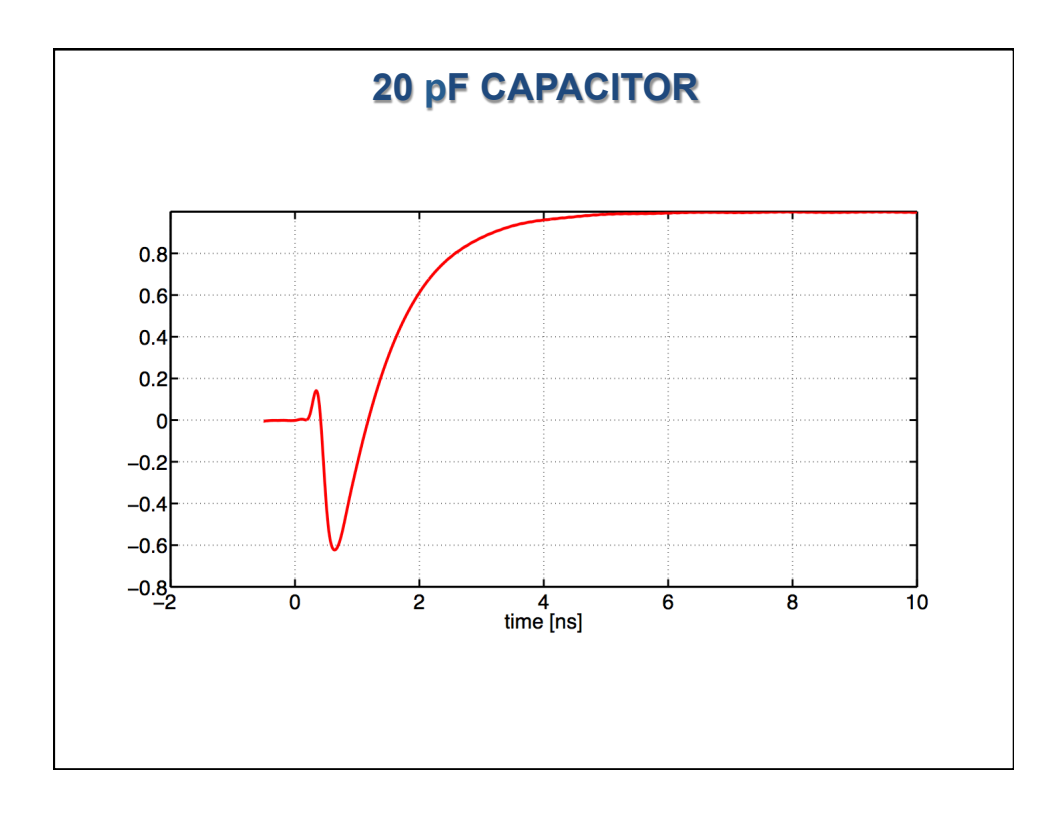

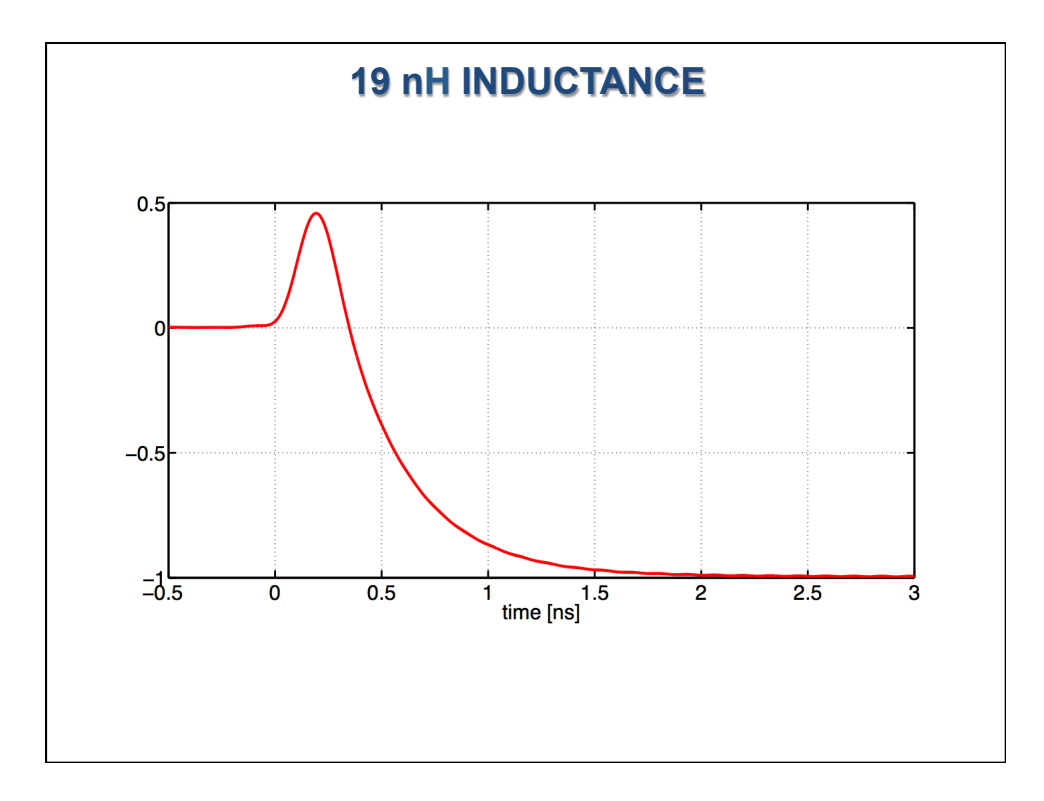

5

08/10/15

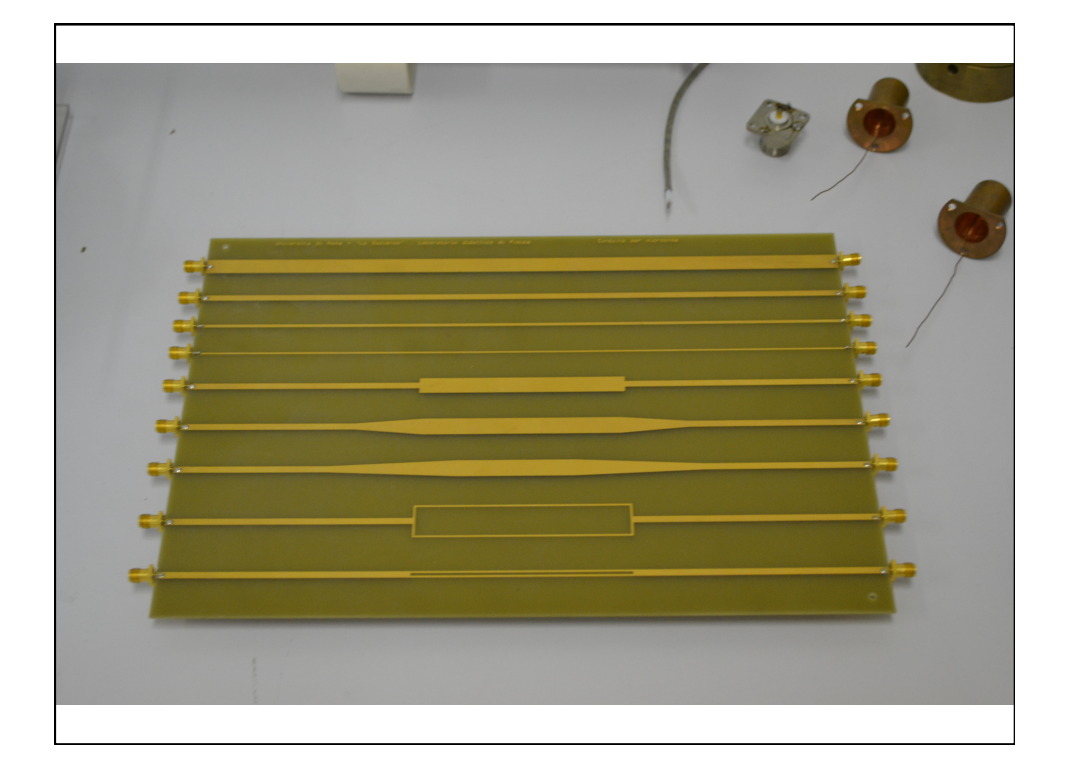

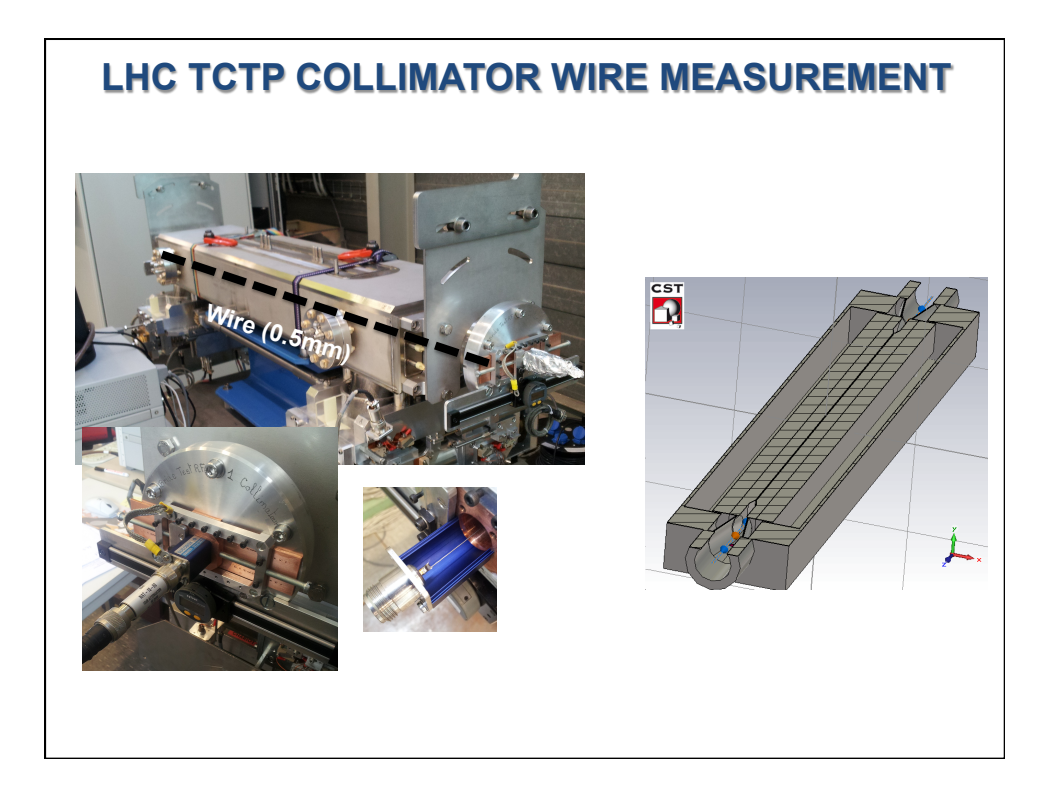

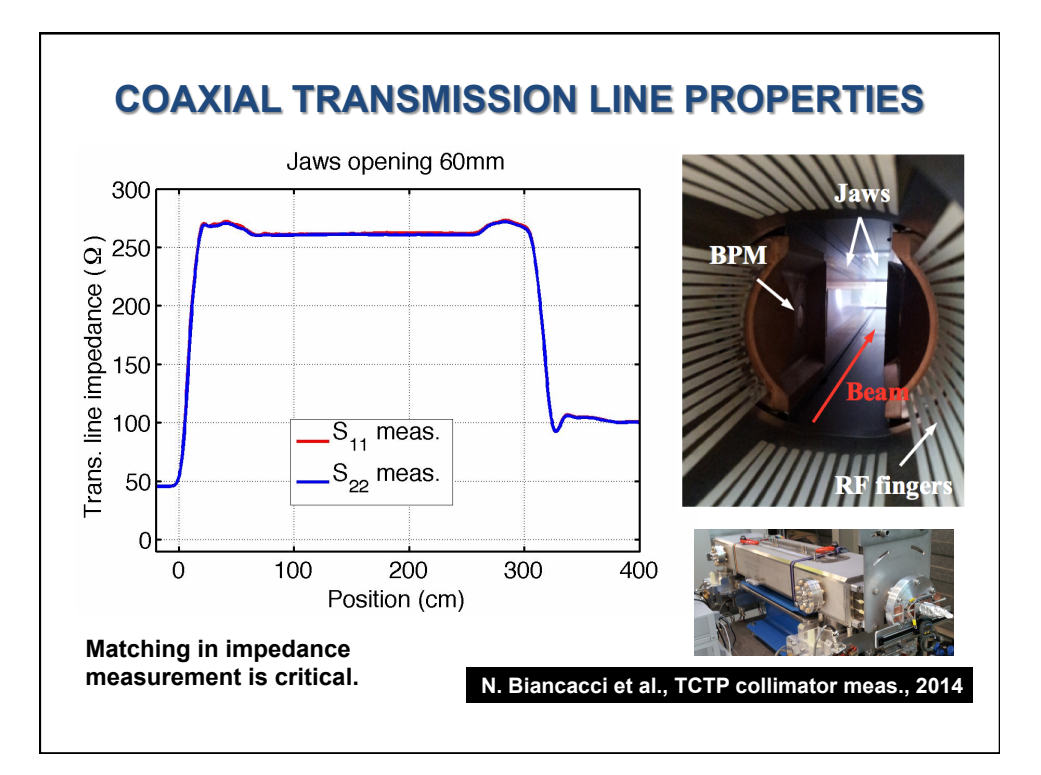